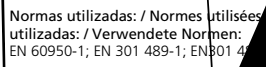

 $I$ **R**<sup> $\prime$ </sup> **Emisor Roller Code** / **Émetteur Roller Code Roller Code Transmitter** / **Emissor Roller Code**

> $\mathbf{L}$ *B*

**COO** 

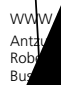

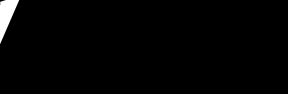

Acuda a un punto limpio o de recogida de residuos, la normativa local, para su posterior tratamiento. uevas pilas respetando la polaridad. Utilice únicamente ismo tipo y tamaño que las originales.

DIANTE CONSOLA.

descargas, manipule las pilas sujeténdolas por el borde ra). No recargue las pilas.

a placa (5) sobre la carcasa inferior (6). mo, cologue la tapa (7) y los tornillos (3).

#### **Sor no actúa correctamente**

Temperatura de uso (°C):  $20 - 20$  $\mathsf{A} \mathsf{P}$ 

**Grabación del código en el receptor**

**B)** Mediante un emisor ya programado

está listo para memorizar códigos.

se ha realizado correctamente dos pitidos.

pruebe que las pilas están cargadas. Para ello, presione cualquier ón del emisor: si el LED (8) no se enciende, las pilas están descargadas se enciende con poca intensidad, las pilas tienen poca carga; si se nciende con intensidad normal, las pilas están cargadas correctamente. Verifique que el receptor funciona correctamente: pruebe con otro emisor. Grabe nuevamente el código del emisor, para asegurarse de que está correctamente grabado.

## **DECLARACIÓN DE CONFORMIDAD**

 Matz-Erreka S.Coop. declara, bajo su responsabilidad, que este aparato cumple con lo dispuesto en la Directiva 99/05/CE, del Parlamento Europeo y del consejo de 9 de Marzo de 1999, traspuesto a la legislación española mediante el Real Decreto 1890/2000, de 20 de noviembre.

#### (IR02/868 y IR04/868)<br>804/868)  $R04/868$

tión (consulte el manual de  $\Gamma$  memorizar. Si la grabación

emisores, desactive el modo de

In puente eléctrico (2) entre los pines receptor emite un pitido indicando que

sor que quiera memorizar. Si la grabación l receptor emite dos pitidos. n memorizar ningún código, el receptor

o T Anuede grabanden el emisor rsonalizado. Siga las instrucciones de la consola. ROTÓN DEL EMISOR DURANTE LA

termina el mina el modo de graba. personalizado)

**Utilización:** pulse el botón de marcha para activar el canal deseado. retirando los tornillos (3) y extraiga las pilas (4). lenen sustancias contaminantes, por lo que NUNCA

- Nombre de canaux : <del>z (inoz) inclu</del>
- Puissance d'émission : <10 mW

## **Enregistrement du code sur le récepteur**

#### **A)** Avec le récepteur

**1** Sur le récepteur, activez le mode d´enregistrement (consultez le manuel d´utilisation du récepteur).

Fréquence : 433,92MHz (IR02 et IR04) ; 868,35 MHz (IR02/868 et IR04/868)

- **2** Appuyez sur le bouton de marche de l'émetteur que vous voulez enregistrer. Si l´enregistrement est correct, le récepteur émet deux sifflements.
- **3** Une fois que tous les émetteurs sont enregistrés, désactivez le mode d'enregistrement du récepteur.

#### **B)** Avec un émetteur déjà programmé

- **1**l'émetteur déjà programmé, réalisez un pont électrique (2) entre les broches 1 et 1 du connecteur à 5 voies (1). Le récepteur émet un<br>sifflement un trait à enreqistrer des codes. timent à enregistrer des codes.
- 2 Appuyez sur le bou.  $\cdot$  mue vous voulez enregistrer. Si l'enregistrement est cou.
- **3** Si 10 secondes s'écoulent sans récepteur finit le mode d'enregistrement
- **C)** Avec console (code personnalisé)

# **RER** utilisant la console ERREKA ou

enregistrer un code personnalisé sur l'émetteur ainsi que sur Suivez les instructions de la console.

O N'APPUYEZ SUR AUCUN BOUTON DE L'ÉMETTEUR PENDANT LA PROGRAMMATION AVEC LA CONSOLE.

**Utilisation :** Appuyez sur le bouton de marche pour activer le canal désiré.

### **Changement de la pile**

**1** Démontez l'émetteur en retirant les vis (3) et retirez les piles (4).

- Les piles contiennent des substances polluantes. Ne les déposez
- en la basura o en los contenedores de residuos JAMAIS dans la poubelle ou dans les containers pour résidus communs.
	- Ä. Déposez-les dans une déchetterie ou lieu de ramassage de résidus, en respectant la règlementation locale, pour leur traitement ultérieur.
	- **2** Placez les nouvelles piles en respectant la polarité. Utilisez seulement des piles du même type et de la même taille que les piles d'origine.
	- O Pour éviter des décharges, manipulez les piles en les prenant par le bord (voir illustration). Ne rechargez pas les piles.
	- **3**Montez la plaque (5) sur la carcasse inférieure (6).
	- **4**Pour terminer, placez le couvercle (7) et les vis (3).

### **Si l'émetteur n´agit pas correctement**

- Vérifiez que le piles soient chargées. Pour cela, appuyez sur n'importe quel bouton de l'émetteur : si le LED (8) ne s'allume pas, les piles sont déchargées ; <sup>s</sup>'il s'allume avec une faible intensité, les piles ont peu de charge ; s'il s'allume avec une intensité normale, les piles sont correctement chargées.
- Vérifiez que le récepteur fonctionne correctement : essayez avec un autre émetteur.
- • Enregistrez à nouveau le code de l'émetteur pour vous assurer qu'il est correctement enregistré.

## **DÉCLARATION DE CONFORMITÉ**

 Matz-Erreka S. Coop. déclare sous sa responsabilité que cet appareil remplit les dispositions reprises dans la Directive 99/05/CE du Parlement Européen et du Conseil du 9 mars 1999, transposée à la législation espagnole à travers le Décret Royal 1890/2000 du 20 novembre.

## **EN IRIS Transmitter**

This transmitter is designed for use in garage doors with non-continuous operation. It can be used without restriction in all European Union Member States. Use this transmitter only as described in these instructions, and do not modify or manipulate in any way unless indicated.

## **Features**

- Class: changing code (roller code)
- Operating temperature (ºC): -20 / +55
- Power supply: 2 batteries, 3V type CR2025
- Frequency: 433.92MHz (IR02 and IR04); 868.35MHz (IR02/868 and IR04/868)
- •Number of channels: 2 (IR02, IR02/868) or 4 (IR04, IR04/868)
- Transmission power: <10 mW

## **Programming the code in the receiver**

### **A)** Using the receiver

- **1** Enable the programming mode in the receiver (see the receiver instructions manual).
- **2** Press the start button of the transmitter to be memorised. If the programming has been made correctly, the receiver gives out two beeps.
- **3** When all the controls have been memorised, disable the programming mode of the receiver.

## **B)** By way of a pre-programmed transmitter

- **1** In the pre-programmed transmitter, make an electric bridge (2) between pins 1 and 5 of the 5-way connector (1). The receiver sounds to indicate that it is ready to memorise codes.
- **2** Press the operation button of the transmitter to be memorised. If the programming has been made correctly, the receiver gives out two beeps.
- **3** Should 10 seconds pass without any code being memorised, the receiver ends the programming mode and remains ready for operation.

## **C)** By way of a console (personalised code)

With the ERREKA **CONSTRAGEMENT CONSOL**OGIC **TRAGEMENT CONSOL**OGIC CONSOLATION OF TRAGONS CONSOLATION **CONSOLATION** personalised code in the transmitter and in the receiver. Follow the console instructions.

- $\bullet$  DO NOT PRESS ANY TRANSMITTER BUTTON DURING PROGRAMMING WITH THE CONSOLE.
- **Use:** Press the start button to activate the required channel.

## **Changing the battery**

- **1** Dismount the transmitter by removing the screws (3) and extracting the batteries (4).
- The batteries contain contaminating substances and must NEVER be
- $\overleftrightarrow{\mathbb{R}}$ discarded along with common waste. Batteries must be taken to a suitable collection facility, in line with local regulations, for subsequent treatment.
- **2** Position the new batteries, respecting the polarity. Only use batteries of the same type and size as the originals.
- O In order to avoid electrical shocks, handle the batteries at the edge (see figure). Do not recharge the batteries.
- **3** Mount the plate (5) on the lower frame (6).
- **4** Finally, position the cover (7) and the screws (3).

## **If the transmitter does not work correctly**

- Check that the batteries are not flat. This can be done by pressing any transmitter button: if the LED (8) does not light up, the batteries are flat; if it is dim, the batteries are nearly flat; if it has normal intensity, the batteries are correctly charged.
- Check that the receiver works correctly: check using another transmitter.
- Programme the transmitter code again, in order to ensure it is correctly programmed.

## **DECLARATION OF CONFORMITY**

 Matz-Erreka S.Coop. declares, under its sole liability, that this device complies with that set out in Directive 99/05/EC, of the European Parliament and Council, of 9th March 1999, incorporated into Spanish legislation by way of Royal Decree 1890/2000, of 20th November.

## **PT Emissor IRIS**

Este emissor está preparado para ser utilizado em portas de garagem, com funcionamento não contínuo. Pode ser utilizado sem restrições em todos os países da União Europeia.

Utilize este emissor apenas conforme é descrito nestas instruções e não o altere nem manuseie de forma contrária ao que está descrito nestas instruções.

## **Características**

- Classe: código variável (Roller code)
- Temperatura de utilização (ºC): -20 / +55
- Alimentação: 2 pilhas de 3 V do tipo CR2025
- Frequência: 433,92 MHz (IR02 e IR04); 868,35 MHz (IR02/868 e IR04/868)
- Número de canais: 2 (IR02, IR02/868) ou 4 (IR04, IR04/868)
- Potência de emissão: <10 mW

## **Gravação do código no receptor**

## **A)** Mediante o receptor

- **1** Active o modo de gravação no receptor (consulte o manual de instruções do receptor).
- **2** Prima o botão de funcionamento do emissor que pretende memorizar. Se a gravação foi realizada correctamente, o receptor apitará duas vezes.
- **3** Quando tiver memorizado todos os emissores, desactive o modo de gravação do receptor.

## **B)** Mediante um emissor já programado

- **1** No emissor já programado, faça uma ponte eléctrica (2) entre os pinos 1 e 5 do conector de 5 vias (1). O receptor apitará uma vez a indicar que está pronto para memorizar códigos.
- **2** Prima o botão de funcionamento do emissor que pretende memorizar. Se a gravação foi realizada correctamente, o receptor apitará duas vezes.
- **3** Se transcorrerem 10 segundos sem memorizar nenhum código, o receptor terminará o modo de gravação e estará pronto para funcionar.

Utilizando a consola ERREKA ou T A é possíve D gravar Gho emissor e no receptor um código personalizado. Siga as instruções da consola.

O NÃO PRESSIONE NENHUM BOTÃO DO EMISSOR DURANTE A PROGRAMAÇÃO ATRAVÉS DA CONSOLA.

**Utilização:** Prima o botão de funcionamento para activar o canal pretendido. **Substituição das pilhas**

**1** Desmonte o emissor, retirando os parafusos (3) e extraindo as pilhas (4).

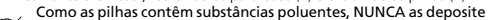

- no lixo ou nos contentores de resíduos comuns. Recorra a um centro de limpeza e de recolha de resíduos para o seu posterior tratamento, respeitando as regulamentações locais.
- **2** Insira as pilhas novas respeitando a polaridade. Utilize apenas pilhas do mesmo tipo e tamanho das originais.
- O Para evitar descargas, manuseie as pilhas segurando-as pelo bordo (ver figura). Não recarregue as pilhas.
- **3**Coloque a placa (5) em cima da armação inferior (6).
- **4** Por último, encaixe a tampa (7) e os parafusos (3).

#### **Se o emissor não funcionar correctamente**

- Verifique se as pilhas estão carregadas. Para isso, pressione um botão qualquer do emissor: se o LED (8) não se acender, as pilhas estão descarregadas; se se acender com pouca intensidade, as pilhas têm pouca carga; se se acender com uma intensidade normal, as pilhas estão carregadas correctamente.
- Verifique se o receptor funciona correctamente: teste-o com outro emissor.
- • Grave novamente o código do emissor para assegurar-se de que está correctamente gravado.

## **DECLARAÇÃO DE CONFORMIDADE**

A Matz-Erreka S.Coop. declara, sob sua responsabilidade, que este aparelho cumpre com o disposto na Directiva 99/05/CE do Parlamento Europeu e do conselho de 9 de Março de 1999, transposto à legislação espanhola através do Real Decreto 1890/2000, de 20 de Novembro.

## **DE Sender IRIS**

Dieser Sender ist für die Verwendung mit Garagentoren mit Intervallbetrieb vorgesehen. Er kann ohne Beschränkungen in allen Ländern der Europäischen Union verwendet werden.

Verwenden Sie diesen Sender nur gemäß dieser Anleitung und führen Sie keine Veränderungen oder Eingriffe durch, die nicht in dieser Anleitung erwähnt sind. **Eigenschaften**

- Klasse: Wechselcode (Rollercode) Betriebstemperatur (ºC): -20 / +55
- •
- Stromversorgung: 2x 3V-Batterie Typ CR2025 Frequenz: 433,92MHz (IR02 und IR04); 868,35MHz (IR02/868 und IR04/868)
- ••Anzahl der Kanäle: 2 (IR02, IR02/868) bzw. 4 (IR04, IR04/868)
- Sendeleistung: <10 mW

## **Speichern des Codes im Empfänger**

## **A)** Mit dem Empfänger

- **1** Aktivieren Sie den Speichermodus des Empfängers (siehe Bedienungsanleitung des Empfängers).
- **2** Drücken Sie die Starttaste des Senders, der gespeichert werden soll. Wurde das Speichern korrekt durchgeführt, gibt der Empfänger zwei Pieptöne aus.
- **3** Nachdem alle Sender gespeichert worden sind, deaktivieren Sie den Speichermodus des Empfängers.

## **B)** Anhand eines bereits programmierten Senders

- **1** Am bereits programmierten Sender eine elektrische Brücke (2) zwischen Pin 1 und 5 des 5-Wege Steckers (1) herstellen. Der Empfänger gibt einen Piepton aus und zeigt damit an, dass er für das Speichern von Codes bereit ist.
- **2** Drücken Sie die Starttaste des Senders, der gespeichert werden soll. Wurde das Speichern korrekt durchgeführt, gibt der Empfänger zwei Pieptöne aus.
- **3** Wird 10 Sekunden lang kein Code gespeichert, beendet der Empfänger den Speichermodus und ist betriebsbereit.

## **C)** Mit einer Konsole (personalisierter Code)

Bei Verwendung der Konsole ERREKA oder T A kann ich Sender Und im Emfänger ein personalisierter Code gespeichert werden. Gehen Sie entsprechend der Bedienungsanleitung der Konsole vor.

O WÄHREND DER PROGRAMMIERUNG PER KONSOLE KEINE TASTE DES SENDERS DRÜCKEN!

**Verwendung:** Drücken Sie die Starttaste, um den gewünschten Kanal zu aktivieren. **Batteriewechsel**

- **1** Öffnen Sie den Sender durch Herausdrehen der Schrauben (3) und nehmen Sie die Batterien (4) heraus.
- Die Batterien enthalten giftige Stoffe, deshalb dürfen Sie NIEMALS in
- den Hausmüll oder andere normale Abfallbehälter geworfen werden. Geben Sie sie bitte in die speziall dafür vorgesehenen Behälter.
- **2** Setzen Sie die neuen Batterien unter Berücksichtigung der Polarität ein. Verwenden Sie ausschließlich Batterien des gleichen Typs und der gleichen Größe wie die Originalbatterien.
- O Um Stromschläge zu vermeiden, fassen Sie die Batterien bitte seitlich an (siehe Abbildung). Laden Sie die Batterien nicht wieder auf.

 Prüfen Sie, ob die Batterien geladen sind. Drücken Sie hierfür einen beliebigen Knopf des Senders: leuchtet die LED (8) nicht auf, sind die Batterien entladen; leuchtet die LED nur schwach auf, ist die Ladung der Batterien schwach; leuchtet die LED normal auf, sind die Batterien korrekt geladen.

Prüfen Sie, ob der Empfänger ordnungsgemäß funktioniert: Versuchen Sie

Speichern Sie den Code des Senders erneut, um sicherzustellen, dass er

**KONFORMITÄTSERKLÄRUNG** Matz-Erreka S.Coop. erklärt unter eigener Verantwortung, dass dieses Gerät die Anforderungen der Richtlinie 99/05/EG des Europäischen Parlaments und

**3** Montieren Sie die Tafel (5) auf der unteren Hälfte des Gehäuses (6). **4** Zuletzt bringen Sie den Deckel (7) und die Schrauben (3) an.

**Wenn der Sender nicht ordnungsgemäß funktioniert**

es mit einem anderen Sender.

des Rates vom 9. März 1999 erfüllt.

korrekt gespeichert ist.

•

•

•

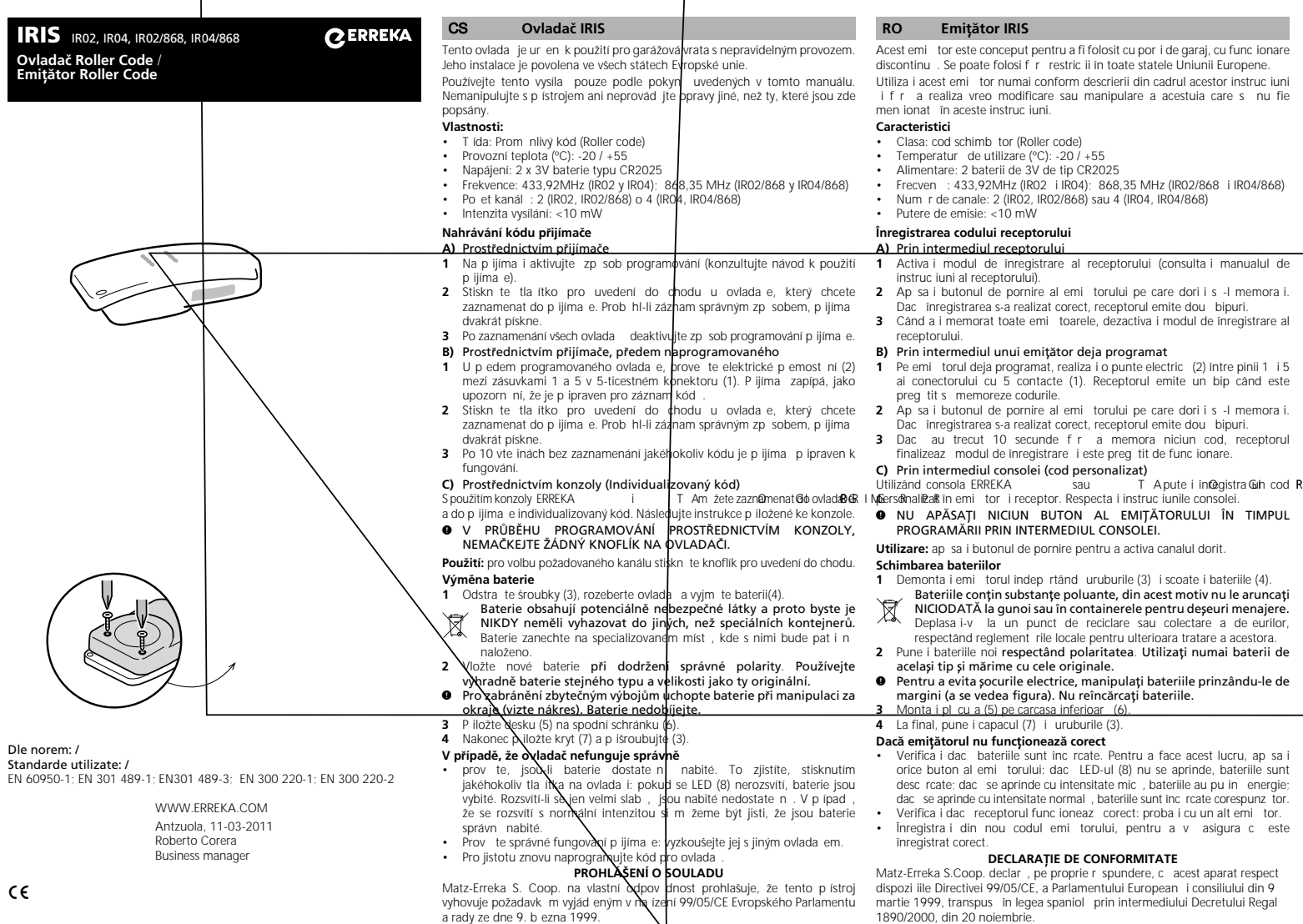

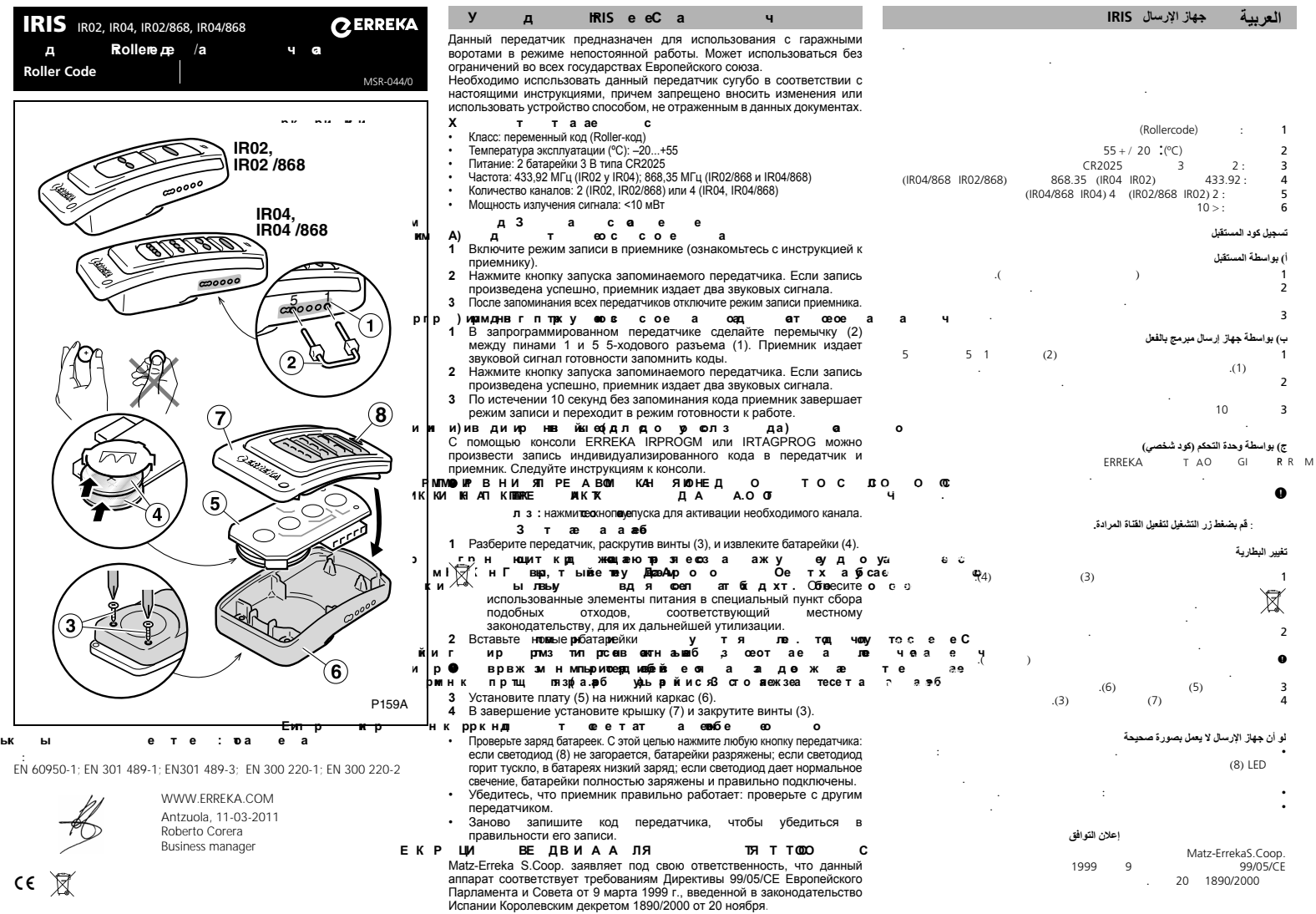